# User Interfaces Development in openDIEL

# Argens Ng

August 5, 2016

#### Abstract

This paper serves the purpose of reporting the progress of user interfaces enhancement in the work flow engine openDIEL. While openDIEL has the potential to become a powerful work flow engine, its interface towards users has been staggering in development which magnifies the urge of this project. In this paper, I will describe the progress of a module making python script known as modMaker, as well as the development tool timer.

# 1 Introduction

OpenDIEL stands for open Distributive Interoperable Executive Library. It is a lightweight software framework which aims at combining different interoperable computational componenets to simulate system-wide scientific application. It uses Message Passing Interface (MPI) to facilitate the cooperation between loosely coupled modules and outputs a single executable.

To use openDIEL, user needs to provide:

- 1. Modules
- 2. Configuration File (using libconfig)
- 3. Driver (driver.c)

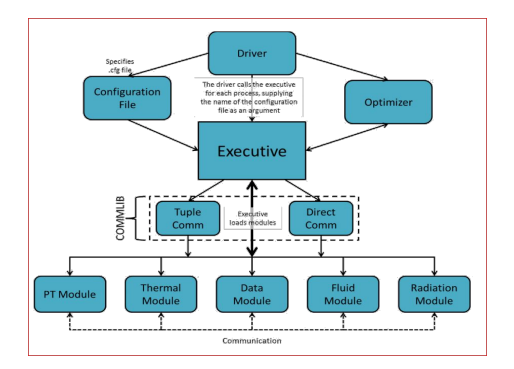

Figure 1: The structure of openDIEL.

Our ultimate goal is of course to automate the generation of all of the above three files, or sets of files. In this project, we will focus on the generation of the module first. This will be done by a python script called modMaker.

# 2 ModMaker

#### 2.1 What is modMaker?

At the current stage, modMaker is a package of 2 python scripts – modMaker.py and worker.py. Together they can transform a C-file or a directory of C-files (and other files from C family) into a module (or modules). This is done by a series of pattern matching of strings as well as the addition of static supporting files.

#### 2.2 What is a module?

For user defined code or simulation models to run in openDIEL, it has to be in the format of an openDIEL module. There are a few requirements. For example, it has to be rid of the main program. It also has to be rid of MPI\_COMM\_WORLD, MPI\_Init and MPI\_Finalize to facilitate the cooperation between different modules. This complicated formatting would be done by modMaker in the following manner.

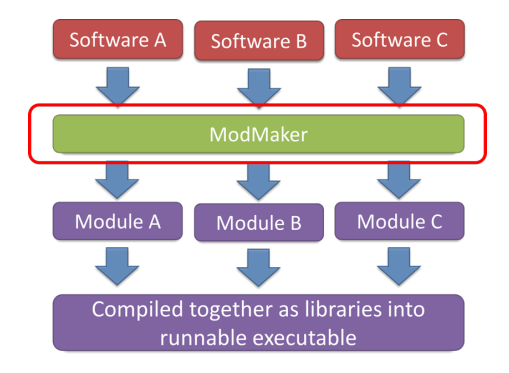

Figure 2: Illustration of modules.

#### 2.3 How to transform a module?

To transform a module, we have to first understand the syntactic structure of the language. As the C-family is our first target, we would naturally focus on it first.

I started off by focusing on the target "int main".. As "int main" is now located in driver.c, we would need to replace the main program of individual modules with a function header. To do that, we have to accurately identify "int main" and modify it. (To be more precise, we would also need to consider "void main" but we would focus on "int main" only for the purpose of this paper)

Thinking as a human, I quickly realize that as long as "int" and "main" are two separate and individual strings, it would be unique and correct as the target we would like to change. This actually holds true for all other targets that we wish to change and hence the problem becomes "identifying individual strings correctly separated". From this insight, the following flow diagram is constructed.

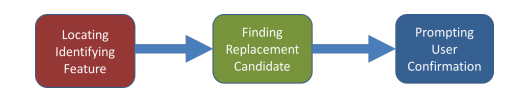

Figure 3: ModMaking workflow.

#### 2.3.1 Locating identifying feature

Two approaches were considered for locating identifying feature. The first one is "matching by character" and the other is "matching by string". To illustrate the difference, take a look at Fig.4 below.

| <b>Text</b>  |     | *      |                          |              | h i s        |          |    | i |              |
|--------------|-----|--------|--------------------------|--------------|--------------|----------|----|---|--------------|
| Pattern 1    |     | int    |                          |              | mai          |          |    | n |              |
| Pattern 2    | M P |        | $\overline{\phantom{a}}$ | li T         | $\mathbf{I}$ | n        | Ξi | t |              |
| No match x 2 |     |        |                          |              | * This       |          |    | i |              |
| No match x 2 |     |        |                          |              | * This       |          |    | i | S            |
|              |     |        |                          |              |              |          |    |   |              |
| <b>Text</b>  |     | ∗      |                          | h i          |              | S        |    | i | Ś            |
|              |     |        |                          |              |              |          |    |   |              |
| Pattern 1    | i   |        | nt                       |              | m a          |          | Πi | n |              |
| No match     |     | $\ast$ |                          |              | This         |          |    | i |              |
| No match     |     | $\ast$ |                          |              | This         |          |    | i | <sub>S</sub> |
|              |     |        |                          |              |              |          |    |   |              |
| Pattern 2    | M P |        | $\overline{\phantom{a}}$ | $\mathbf{1}$ |              | n i      |    | t |              |
| No match     |     | $\ast$ |                          | Thi          |              | <b>S</b> |    | i |              |

Figure 4: Matching-By-Character vs Matching-By-String

The upper diagram illustrates the process of matching-by-character. By reading in and comparing at each character, we can determine if it is a match to any of the patterns that we are trying to match. So since the first character is a  $\gamma$ , which is neither a match to pattern 1 nor pattern 2, we will continues to match the next character with the heads of both string (we will not proceed within the patterns).

The bottom diagram illustrates the process of matching-by-string. By reading in a line at a time, we can use python function string.find(string) to see if the line contains the target patterns, looping by pattern. Again, we found out that there is no match for both patterns at both position 1 and 2 in 4 comparisons.

While the benefit is not significant in this case. Matching-by-character can lead to a performance boost if the patterns have similar sub-string head to start with. For example, when matching patter "MPI Init" and "MPI Finalize", we can determine that both patterns have first 4 characters matched or not with 4 comparisons instead of 8, after understanding that they starts with the same 4 characters.

However, it was soon realized that this require extra effort in identifying common sub-string start. As long as the built-in string.find(string) can terminate comparisons prematurely upon finding unmatched characters, the performance boost would be insignificant, especially so when compared with the time waiting user input. Hence matching-by-string was used.

#### 2.3.2 Finding Replacement Candidate

First we need to understand the difference between "locating identifying feature" and "finding replacement candidate". Identifying feature refers to pattern such as "int[space]main" and "int[tab]main" (Notice that they are no different from the compiler's perspective). However, we would like to replace much more than identifying feature itself. For example, we might want to replace "int main(int argc, char\*\* argv)" or simply "int main ()". This is when syntactic freedom of C proves to become a barrier.

Luckily, C is a language depending heavily on separators, in contrast to Python, which is a indentation based language, and Fortran, which has its own set of strict formatting rules, C can have the whole code in one line and minimal separation. Its extensive use of special characters is both a threat and opportunity for our module transformation. In this case, it is the solution to the above problem.

|                                   |  |  |  |  |  |  |  |  |  |  |  |  |  |  |  | 1) int main(int argc, char**argv){\n  |
|-----------------------------------|--|--|--|--|--|--|--|--|--|--|--|--|--|--|--|---------------------------------------|
| 2) MPI_Init (&argc, &argv);       |  |  |  |  |  |  |  |  |  |  |  |  |  |  |  |                                       |
| 3) rc=MPI_Init (&argc, &argv);    |  |  |  |  |  |  |  |  |  |  |  |  |  |  |  |                                       |
| 4) int  rc=MPI_Init(&argc,&argv); |  |  |  |  |  |  |  |  |  |  |  |  |  |  |  |                                       |
|                                   |  |  |  |  |  |  |  |  |  |  |  |  |  |  |  | 5) int main (intargc, char**argv) {\n |

Figure 5: Finding replacement candidate

It soon became apparent that the closing parenthesis ")" marks the end of our replacement candidate. To tackle this problem more systematically, we divide the statements that we need to convert in C into 3 categories.

- 1. Function Title
- 2. Statement
- 3. Variable

Function title refers to cases like "int main". They are likely ended with a closing parenthesis and then followed by a open bracket "". Statement such as "MPI Init()" can be function call or assignment of variables. Luckily in  $C$ , they are usually ended with a semi-colon ";". Lastly, variables are usually not enclosed in separators and they are identifiable by themselves alone. Examples are "MPI\_COMM\_WORLD".

By locating the separator in front of an "Identifying Feature" and the one after, we can now locate with high accuracy the "Replacement Candidate" for our modules. After checking the spaces within and making sure each token is in fact a word by itself, we can pass on the results for the user to verify.

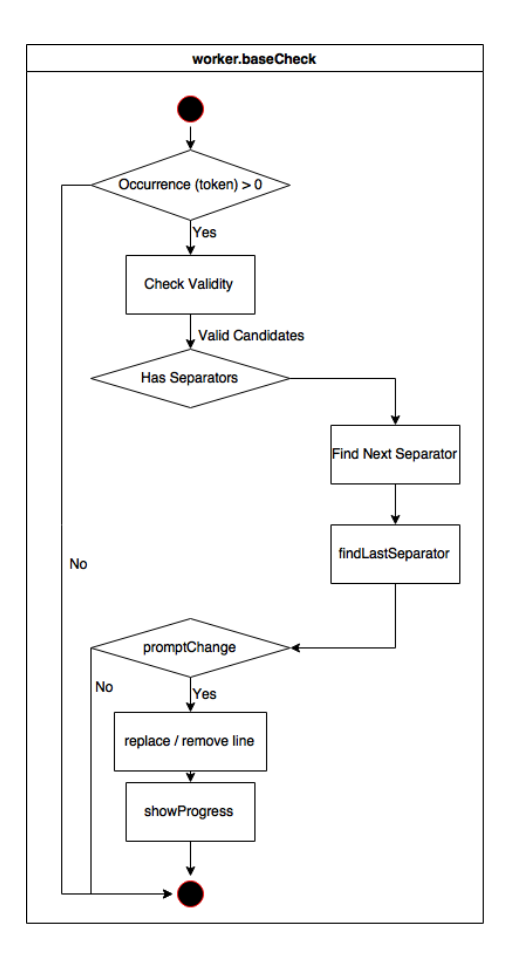

Figure 6: Modular approach to various checking method

#### 2.3.3 User Participation

Notice that we have been using the word "Replacement Candidate". This is because we believe that there might be missing factors even after serious investigation, and we do not wish to alter the program without user consent. This can cause serious problem that is hard to debug.

Hence all the replacement that we would like to change would appear on screen in a highlighted manner, with replacement suggestion listed out to see if the user see fit.

This soon raises another problem, which is the huge number of prompts generated. While the modMaker script was created with test cases of 2 files and around 40 lines in total, it was soon discovered that hundreds of files and tens of thousands of codes are common in real life scenario. Hence 3 tactics were employed to combat this problem.

The first one is the combination of similar prompts. In our case, MPI COMM WORLD is the most common token and hence generates the most prompts. Hence we decided to count, combine and ask for confirmation all together as illustrated in Fig.8.

The second tactic is to use extension matching to prevent going into un-

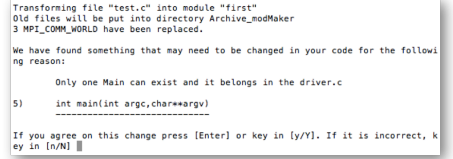

Figure 7: Prompting for user confirmation

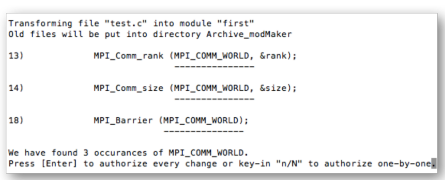

Figure 8: Combination of similar prompts

wanted files. This takes in multiple inputs and hence for example, ".c" and ".cpp" could both be accepted in one transformation.

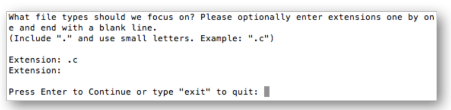

Figure 9: Getting the list of allowed file extension

This last tactic was to screen out files without any replacement candidate. While this seems obvious in later stages, it was not thought of in earlier stages and a lot of times was wasted for confirming file searches with user input.

As seen in the last figure, a large proportion of files did not require the modMaker to go through nor user to confirm. They are hence simply skipped. A large sum of time is saved after these 3 tactics were implemented.

#### 2.3.4 Testing

Testing is a huge part in modMaker, simply because changing a program at source code level is dangerous and risky. Hence we provide sufficient testing tools for the user to make sure their module runs normally.

After changing a program into a module. It compiles into a library and acts like a function. Hence, a "tester.c" is provided for a main program entry point for the new module. The user can then compile it as a program again and see if it runs correctly.

An artificial "IEL.h" was also provided for the user to test the module out of openDIEL scenario. In the developement stage, we can separate the issues of module transformation from any problem in openDLEL. Even in later stages when openDIEL becomes stable, it is still always better to keep the testing environment as clean and simple as possible.

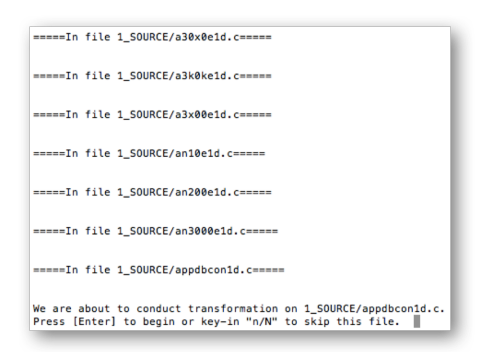

Figure 10: Skipping files without any chances of replacement

#### 2.4 Timer

As a tool targeting at high-performance computing, openDIEL is supposed to save the user time. It is supposed to automate process combination with minimal overhead and thus by using timer, we can monitor this process and mark any progress.

We will now divide the use of timer from two perspective – that of openDIEL user and that of developer.

#### 2.4.1 For OpenDIEL User

As said in the very beginning of this paper, users have to provide a configuration file to utilize openDIEL. This file consists the dependency of the modules as well as groupings. This file greatly determines the order of execution of modules as well as idle times.

While automated optimization would be ideal in the long run, at the current stage, changing the configuration file would be more than sufficient for optimization at the user end.

At the end of every run, there would be a conclusive timing information as follow.

| Most Idle Time:    | Process 11           | 30.195744 seconds (90.631661%). |
|--------------------|----------------------|---------------------------------|
| Earliest End Time: | Process <sub>1</sub> | $time = 27.261870 seconds.$     |
| Latest End Time:   | Process 0            | $time = 33.316978 seconds.$     |
|                    |                      |                                 |

Figure 11: Showing conclusive timing information

Seeing that process 11 takes the most time, we can then go into a folder with more detailed information.

User can then tell that Function 5 waits for a lot of its dependencies and this results in a hefty 84% time wasted in process 11. The user can then think of how the configuration file can be rewritten to better optimize openDIEL and the CPU usage.

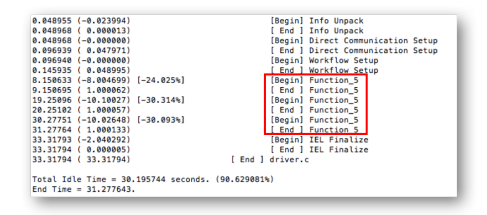

Figure 12: Showing detailed timing information for process 11

#### 2.4.2 For OpenDIEL Developer

For openDIEL developer, timer can actually help reduce overhead in coordinating different modules. This is done by using levels defined in "timestamp" function.

Level basically refers to the hierarchy of function call. The top level (or level 1) is always driver.c. This has to be placed inside driver.c by the user after MPI Init and before MPI Finalize. Each call then add the level by 1 while return statements generally should be accompanied by a negative level of 1. This goes deeper and deeper and returns similar to call stack.

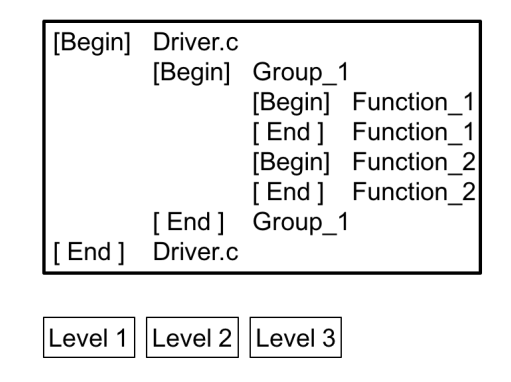

Figure 13: Showing the use of levels in timestamping

Levels are not only useful for presentation. It is also useful for extracting information for timing data without intervention of user.

| 0.000223               | [ Add ] MODULE-6                   |
|------------------------|------------------------------------|
| $0.025378 (-0.025155)$ | [Begin] Info Pack                  |
| 1.025436 (-1.000058)   | [Begin] Info Pack                  |
| 1.025455 ( 0.000019)   | [ End ] Info Pack                  |
| 1.025455 (1.000077)    | [ End ] Info Pack                  |
| $1.025462 (-0.000007)$ | [Begin] Direct Communication Setup |

Figure 14: Showing the meaning of different times of timer files

Next to each time, a square bracket would contain a number representing time difference. If the level difference is negative, openDIEL has just returned from a function call or finished a process. The timer would then find the corresponding starting time and the total time used in this process can then be found. This is shown as a positive number in the square bracket.

If level difference is positive of zero, however, this means that the time difference would be the time used between neighboring process of time used to prepare for this particular process. This time is most likely overhead that could be reduced by openDIEL developer. Hence the time difference is shown as negative.

#### 2.5 Possible Development

While we have gone over several test cases and debugged several times, there is undeniably potential threats in our approach – that is the approach of string matching – to module making.

The first one is the dependency on human support. As a developer, it is quite frankly easy to develop white box test cases that can render mod-Maker useless. For example, we can create variables that contains the substring MPI\_COMM\_WORLD, or we can create wrap MPI\_Init() in another function located in another file that is not gone under the radar of modMaker.

It would be even easier if we do not wish to defeat the core purpose of module making. For example, we can put the keyword "main" in every program as a comment, then the pre-detection stage of module making would become useless. We can also eliminate line break characters from the file. While this would not affect module making, users can no longer identify the key feature that require our attention because the limit of screen width would render highlighting useless.

The second one is the unpredictability of program structure. Simply put, we just cannot be sure we can handle all C-programs flawlessly using mod-Maker. For example, we only learned that "argc", "argv" replacement should be available in future versions of modMaker. However a quick implementation was proven ineffective. This is because we have been treating the "main file", or the file containing main program, indifferently from other files. A effective and efficient way to do that in the future would be to either identify the "main file" or asking the user to provide it, as the "main file" contains a lot of features that we would like to work on and is the place we need to add a lot of signatures.

To stress on the seriousness, imagine a program that used preprocessor directives. They are in effect another language building on top of C-files. These have even more unpredictable behavior and syntax. Imagine if the user has always been using it to replace keywords at compile time, thus using the directives together with compiler to correctly generate executable, the chance of a successful module making would then be even dimmer.

Problems like this would, in my prediction, come up for every large scale programs that we convert in the future. While we predicted at the beginning that human intervention was necessary, the amount needed at the current stage is far from satisfactory. The hope for rapidly losing this need is also dim. The creation of a fully automated modMaker would be as complex as creating a compiler or interpreter. This would not be an ideal solo or short project in the near future.

### 2.6 Future Work

Besides continual improvement of modMaker and timer, I believe that future development of the User Interface of openDIEL can aim at module making of FORTRAN codes and the issue of multiple file I/O in running multiple copies of parallel modules.

## 2.7 Reference

- 1. openDIEL (http://cfdlab.utk.edu/openDIEL/opendiel.php)
- 2. Stack Overflow (http://stackoverflow.com)

# 2.8 Acknowledgment

This project is made possible only with the support of my mentor Dr. Kwai Wong, the NSF, the University of Tennessee and Oak Ridge National Laboratory. I would like to express my deepest gratitude towards all of the people, in particular Dr. Wong, who have supported and guided me throughout the project. I would not have achieved close that what I have today without them.

# 2.9 Appendix

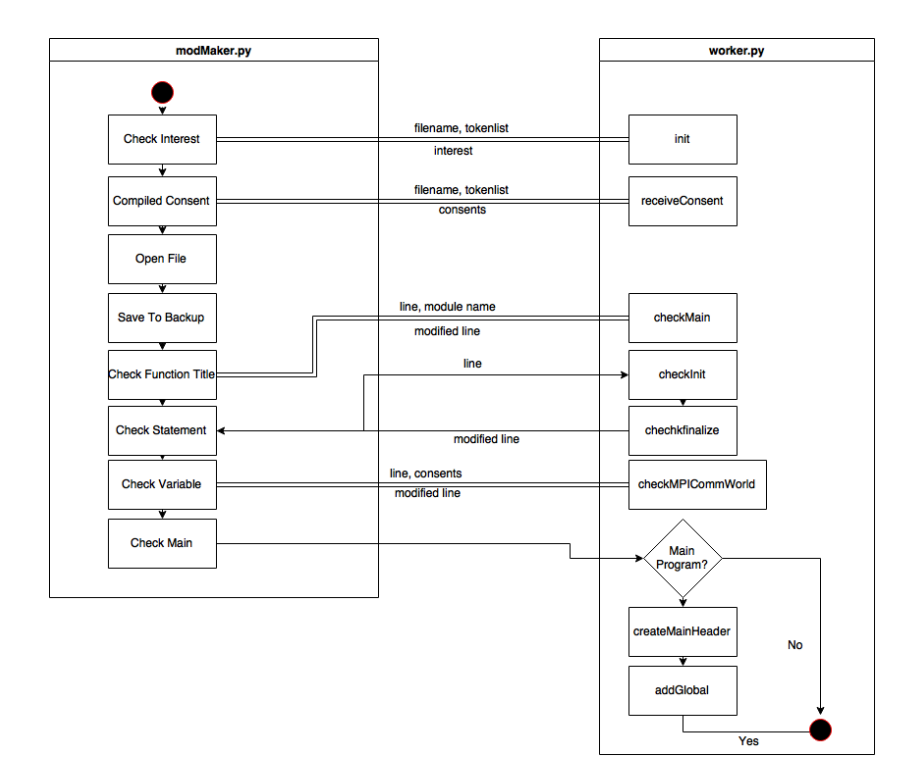

Figure 15: The flowchart of transforming a file

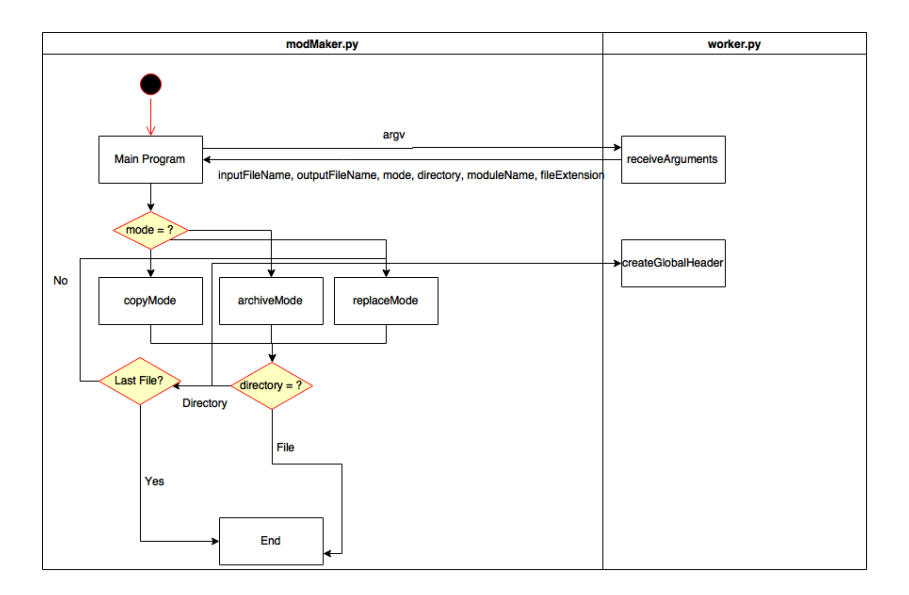

Figure 16: The flowchart of modMaker as a whole.

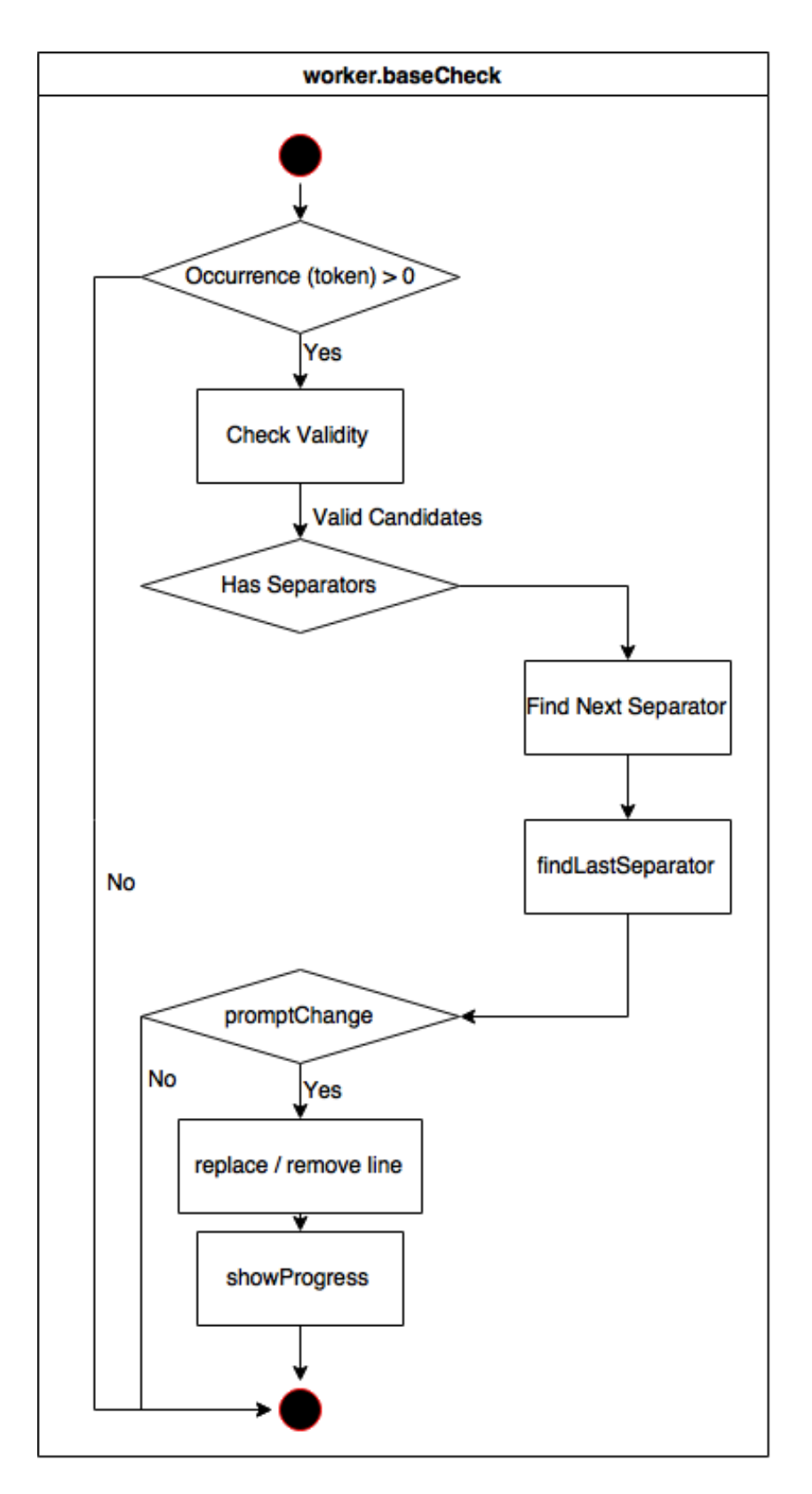

Figure 17: The flowchart of baseCheck, one of the fundamental checking programs 12

```
import worker
  import sys
  import os
  t okens Of Interest = ["MPLCOMM_WORLD", "MPI_Finalize", "MPI_Init", "
        \min (", " main "
  \#include \"IEL.h\"\n
\tau header = "#include \"MODULE GLOBAL. h\"\n"
\lvert \cdot \rvert \# Description: Transform a file under the copy mode
  # Usage: copyMode (inputFileName, outputFileName, moduleName)
11
  # Variables: [string] inputFileName: the file to be changed
13 \nparallel \# [string] outputFileName: the filename of the file to be
      output
  # [string] moduleName: the name of module to be created
15
  def copyMode (inputFileName, outputFileName, moduleName):
17
    global header, tokensOfInterest
_{19} has Interest = worker . init (inputFileName, tokensOfInterest)
    if not has Interest:
_{21} return
|23| (consents, cont) = worker receive Consent (inputFileName, ["
      MPLCOMM_WORLD" | )
    if not cont:
25 worker . showProgress ("%s has been left untouched." % (
      inputFileName ) )
      return
27
    trv:
29 input File = open (input FileName, r')
      outputFile = open (outputFileName, 'w')31 output File . write (header)
33 for line in input File:
35 (foundMain, changedMain, headerCreated) = worker.getMain ()
37 line = worker.checkFunctionTitle (line, moduleName)
        line = worker. check Statement (line)39 line = worker. checkVariable (line, consents)
\left| \begin{array}{c} 41 \\ 41 \end{array} \right| if worker foundMain and not worker headerCreated:
          worker.createMainHeader (moduleName, outputFileName)
43
        if worker . foundMain and not worker . changedMain:
\lim_{45} line = worker.addGlobal (line)
47 output File . write (line)
        worker.lineCounter += 149in put File.close ()
51 output File . close ()
    \epsilon x \epsilon e p t :
53 print "Unexpected error:", sys.exc.info()[0]
      if os . path . exists (outputFileName) :
55 o s . remove ( outputFileName )
       extention = len (inputFileName)57 print
```
−−−−−−−−−−−−−−−−−−−−−−−−−−−−−−−−−−−−−−−−−−−−−−−−−−−−−−−−−−−−−−−−−−−−

```
" + "-" * (extention + 1)print "Module building in %s have been reverted while prior
        changes retained ." \% (inputFileName)
 59 print
        −−−−−−−−−−−−−−−−−−−−−−−−−−−−−−−−−−−−−−−−−−−−−−−−−−−−−−−−−−−−−−−−−−−−
        " + " -" * (extention + 1)r a i s e
61
   # Description: Transform a file under the replace mode
\begin{array}{lll} \hline \text{63} & \# & \text{Usage:} \end{array} replaceMode (inputFileName, outputFileName,
       moduleName )
\begin{array}{r} \n\text{65} \# \text{ Variables:} \qquad \text{[string]} \text{ inputFileName:} \qquad \text{the file to be changed} \n\end{array}# [string] moduleName: the name of module to be created
67
   def replaceMode (filename, moduleName):
69global header, tokensOfInterest
\begin{bmatrix} 71 \\ 1 \end{bmatrix} has Interest = worker, init (filename, tokens Of Interest)
     if not has Interest:
 73 r e t u r n
 \sigma<sup>75</sup> (consents, cont) = worker.receiveConsent (filename, ["
       MPLCOMM_WORLD" | )
      if not cont:
 77 worker showProgress (\sqrt[7]{6} has been left untouched." % (filename)
        )
        r e t ur n
79
      inputFile = open (filename, 'r')|81| lines = input File readlines ()
      inputFile.close()83trv:
 \begin{array}{c|c} \n\text{subtractFile} = \text{open} & \text{(filename, 'w')} \n\end{array}outputFile.write (header)
 87
        for line in lines:
 89
          (foundMain, changedMain, headerCreate) = worker.getMain ()
\alpha1
          line = worker. checkFunctionTitle (line, moduleName)93 line = worker.checkStatement (line)
          line = worker. checkVariable (line, constant)95
          if worker . foundMain and not worker . headerCreated :
 97 worker.createMainHeader (moduleName, filename)
99 if worker . foundMain and not worker . changedMain :
            line = worker.addGlobal (line)101
          outputFile.write (line)
_{103} worker . lineCounter += 1_{105} output File. close ()
107 except:
        print "Unexpected error:", sys. exc\_info() [0]_{109} output File = open (filename, 'w')
        for line in lines:
111 output File . write (line)
        outputFile.close()
```

```
_{113} extention = len (filename)
       print "
       −−−−−−−−−−−−−−−−−−−−−−−−−−−−−−−−−−−−−−−−−−−−−−−−−−−−−−−−−−−−" +
        "-" * (extention + 1)\begin{array}{c|c}\n & -\ast & \text{(extention + 1)} \\
\text{print} & \text{Changes in %s have been reverted while prior changes}\n\end{array}retained. " % (filename)print \cdot−−−−−−−−−−−−−−−−−−−−−−−−−−−−−−−−−−−−−−−−−−−−−−−−−−−−−−−−−−−−" +
        "-" * (extention + 1)
117
   # Description: Transform a file under the archive mode
119 \# Usage: archiveMode (inputFileName, outputFileName,
       moduleName )
121 \# Variables: [string] inputFileName: the file to be changed
   # [string] outputFileName: the filename of the archived
       f i l e
\frac{1}{23} \# [string] moduleName: the name of module to be created
_{125} def archiveMode (inputFileName, outputFileName, moduleName):
127 global header, tokensOfInterest
     has Interest = worker.init (inputFileName, tokensOfInterest)_{129} if not has Interest:
       return
131
     \phi ( consents , cont ) = worker receive Consent (inputFileName, ["
       MPLCOMM_WORLD" ] )
133 if not cont:
       worker . showProgress ("%s has been left untouched." % (
       inputFileName ) )
135 return
137 in put File = open (input FileName, 'r')
     lines = inputFile.readlines()139 input File.close ()
_{141} outputFileName = worker sequenced (outputFileName)
\vert 143 try:
       \text{outputFile} = \text{open} (inputFileName, 'w')
145 \vert archive File = open (output File Name, 'w')
147 output File . write (header)
_{149} for line in lines:
         archiveFile.write (line)
151
         (foundMain, changedMain, headerCreate) = worker.getMain ()
153
          line = worker. checkFunctionTitle (line, moduleName)155 line = worker.checkStatement (line)
          line = worker. checkVariable (line, constants)157
          if worker . foundMain and not worker . headerCreated :
159 worker.createMainHeader (moduleName, inputFileName)
161 if worker foundMain and not worker changedMain:
            line = worker.addGlobal (line)163
          outputFile.write (line)
\begin{array}{c|c}\n 165 & \text{worker lineCounter} \end{array} += 1
```

```
167 output File.close ()
       archive File, close ()
169 except:
       print "Unexpected error:", sys. exc.info() [0]171 outputFile = open (inputFileName, 'w')
       for line in lines:
_{173} output File . write (line)
       outputFile.close ()
175 if os . path . exists (outputFileName):
         o s . remove ( outputFileName )
|177| extention = len (inputFileName)
       print
       −−−−−−−−−−−−−−−−−−−−−−−−−−−−−−−−−−−−−−−−−−−−−−−−−−−−−−−−−−−−" +
        "-" * (extention + 1)
179 print "Changes in %s have been reverted while prior changes
       r et ained ." \% (inputFileName)
       print "
       −−−−−−−−−−−−−−−−−−−−−−−−−−−−−−−−−−−−−−−−−−−−−−−−−−−−−−−−−−−−" +
        "-" * (extention + 1)
181 raise
183 \text{status} = "(inputFileName, outputFileName, mode, directory, moduleName,
       fileExtension) = worker.receivedrguments (sys.argv)185 option = "1"
   while option != "" and option != "\text{exit}".
187 option = raw_input ("\nPress Enter to Continue or type \"exit\"
       to quit: ")
_{189} if option = "exit":
     sys. exit (0)191
   if directory = "F":193 if mode == "C" : #195 copyMode (inputFileName, outputFileName, moduleName)
_{197} elif mode == "R" : #
199 replaceMode ( inputFileName , moduleName )
201 elif mode == "A" : #-203 if not os .path . exists (outputFileName):
         try:
205 os.makedirs (outputFileName)
         except OSError:
207 worker displayMsg ("We do not have the permission to create
        a directory OR disk space is full OR directory already exists.
        Please either : \ln \ln 1 t create a directory ; \ln 2 t remove some
        files; OR\ n 3) t use another mode\n^n)sys. exit (1)209
       outputFileName = os.path.join (outputFileName, inputFileName)211 archiveMode ( inputFileName , outputFileName , moduleName )
213 elif directory = "D":
     if mode = "C" :
215
       if not os.path.exists (outputFileName):
217 \text{tr } \mathbf{v}:
```

```
os. makedirs (outputFileName)
219 except OSError:
           worker . displayMsg ("We do not have the permission to create
        a directory OR disk space is full OR directory already exists.
        Please either:\langle n \rangle 1) \langle create a directory;\langle n \rangle 2) \langle remove some
        files; OR\n\in 3\n\in \n\text{ } a \neq 0 another mode\n\in \n\mathbb{R}_{221} sys. exit (1)223 worker.createGlobalHeader (outputFileName)
225 for dirname, dirnames, filenames in \alphas, walk (inputFileName);
           for filename in filenames:
227 if not filename.startswith ('.'):
229 iName = os . path . join (dirname, filename)
             ext = os.path.splitext (filename) [1]. lower ()
231
             if ext in fileExtension:
233 oName = os . path . join (outputFileName, filename)
               oName = worker . sequenced ( oName )
235
               worker.showProgress (\)n ====In file %s====\n\alpha" % (
       iName ) )
<sup>237</sup> copyMode (iName, oName, moduleName)
239 elif mode = "R".
241 worker.createGlobalHeader (inputFileName)
_{243} for dirname, dirnames, filenames in os walk (inputFileName):
           for filename in filenames:
245 if not filename.startswith ('.'):
             iName = os.path.join (dirname, filename)247 ext = os.path.splitext (filename) [1].lower ()
_{249} if ext in fileExtension:
               worker.showProgress ("\n====In file %s====\n" % (
       iName ) )
251 replaceMode (iName , moduleName )
_{253} e l i f mode = \sqrt[n]{A}.
255 worker.createGlobalHeader (inputFileName)
257 if not os .path . exists (outputFileName):
         try:
<sup>259</sup> os . makedirs (outputFileName)
         except OSError:
261 worker . displayMsg ("We do not have the permission to create
        a directory OR disk space is full OR directory already exists.
        Please either : \ln \ln 1 t create a directory ; \ln 2 t remove some
        files; OR\n n 3) t use another moden")
           sys.exit (1)263
       for dirname, dirnames, filenames in os . walk (inputFileName):
265 for filename in filenames:
             if not filename.starts with ('.'):
267 iName = \cos.\text{path. join} (dirname, filename)
             ext = os.path.splitext (filename) [1].lower()269if ext in fileExtension:
271 worker.showProgress (\) n===In file \%===\n\cdot \% (
```

```
iName ) )
                 archiveMode (iName, os.path.join (outputFileName,
        filename), moduleName)
273
275 worker . show Progress ("
        ===============================================================================
       " )
    worker.showProgress ("We have completed the transformation.")
_{277}| worker showProgress ("Please note that \"argc\" and \"argv\" in
        main program have to be changed into")
   worker showProgress (\sqrt[n]{\text{exec_info}} ->modules->mod_argc\sqrt[n]{\text{ and }}\sqrt[n]{\text{ }}exec\_info \rightarrow modules \rightarrow mod_ary \' respectively")
279 worker.showProgress ("
        ===============================================================================
        " )
```
#### modMaker.py

```
This is the worker program that uses python to do work
  # It can read in a c file and return a "package" used under the IEL
       model
  import sys
  from array import *
  import os
  #Global Flags
_{10} #initRemoved = False
  #finRemoved = False_{12} #mainRemoved = False
_{14} #Global Buffer
_{16} status = ""
  line Counter = 118 lines = []
  foundMain = False_{20} changedMain = False
  header Create d = False_{22} #changed = False
24 ################# Di s pl a y Func ti on s #################
|26| # Clears the screen for displaying messages
  def clearScreen ():
_{28} print ("\033c")
30 \# Shows debug messages without being cleared (not exactly by not
      clearing)
  def debug (s):
32 showProgress (s)
34 \# Shows the archived "more-important" messages that would "not be
     cleared"
  def displayArchive ():
36 clearScreen ()
    print status
38
  # Display a one−time message
_{40} def displayMsg (s):
```

```
displayArchive ()
42 print s
44 \# Shows progress and archive the progress
  def showProgress (s):
46 global status
    status = status + s + " \n\sqrt{n"}48 display Archive ()
50 \# Displays a line with its highlight beneath certain region
  \det display With Highlight (lineNumber, line, start, end):
_{52} print "%d) %s" % (lineNumber, line [:len(line) - 1])
    count = line . count (\sqrt[n]{t^n})54
    tempString = "\t" * (count + 1)\begin{array}{r} 56 \mid tempString = tempString + " " * (start - count)
    tempString = tempString + "−" * (end - start + 1)58 tempString = tempString + "\n"
60 print tempString
62 ################# Worker Func ti on s #################
64 # Description: Validate user-input path<br># Usage: pathName = validatePath (path
              pathName = validatePath (pathName, True)66
  # Variables: [str] pathName: user-input pathname
68 # [bool] existing: whether an existing or non-existing
      pathName is needed
  # [bool] directory: whether a directory or file pathName
      is needed, true refers to directory
70
  # Returns [str] a valid pathName as-per required
72
  def validate Path (pathName, existing, directory):
74
    while existing and pathName = " ".
76 if directory:
        pathName = raw\{input} ("Please specify a directory for
      transformation:"). strip()78 else
        pathName = raw_input ("Please specify a file for
      transformation:"). strip()80if existing and directory:
82 while not os . path . exists (pathName):
         print "\sqrt{8}s\sqrt{ }" doesn't exists" % (pathName)
\mathbf{B}_{84} pathName = raw_input ("Please enter an existing dirname: ").
      strip()while not os . path . is dir (pathName):
86 print "\sqrt{8}s is not a directory" % (pathName)
        pathName = raw(input ( "Please enter an existing dirname: " ) .strip()88
    if existing and not directory:
90 while not os .path . exists (pathName):
        print "\sqrt{\%s}" doesn't exists" % (pathName)
|92| pathName = raw_input ("Please enter an existing filename: ").
      strip()while not os.path.isfile (pathName):
94 print "\"%s\" is not a file" % (pathName)
         pathName = raw_input ("Please enter an existing filename: ").
```

```
strip()96
98 if not existing and directory:
       while os.path. exists (pathName):
_{100} print "\"%s\" exists already" % (pathName)
          pathName = raw_input ("Please enter a non-existing dirname or
         leave blank for auto-generated directory: ").strip()
102
     if not existing and not directory:
104 while os .path . exists (pathName):
          print "\sqrt{8}" exists already" % (pathName)
106 pathName = raw_input ("Please enter a non-existing filename
       or leave blank for auto-generated filename: ") strip()
108
     return pathName
110
   # Description: Find the previous occurance of string s in line
       with respect of startLocation
112 \# Usage: void function (); int main ();
   \# This function can locate the first ";"
114
   # Variables: [str] line: the line in question
\lim_{116 \mid \frac{\pi}{4}} [int] startLocation: the token must be before this
       \begin{bmatrix} \text{position} \\ \text{str} \end{bmatrix} s:
  \frac{4}{\text{\#}} [str] s: token in question<br>\frac{4}{\text{\#}} Returns [int] location of token. -1 i
_{118} # Returns [int] location of token. -1 if not found.
_{120} def find Last Seperator (line, start Location, s):
_{122} location = line . find (s)
     prev = location124
     if location = -1 or location > startLocation:
126 return -1_{128} while (location \lt startLocation):
       prev = location\vert 130 location = line find (s, location + 1)
       if location = -1:
132 return prev
_{134} return prev
136
\frac{138}{\text{#} \text{ Description:}} Determines if a given character is alpha-numeric.
        (10 numbers, 26 characters of upper- and lowercases and
   underscore)<br># Usage: i
                  if is Alphanumeric (c): ...
140
   \# Variables: [char] c: character in question
\frac{1}{142} # Returns [bool] True if c is alphanumeric. False if c is not
_{144} def is Alphanumeric (c):
_{146} valid = False
     if (ord (c) >= 48 and ord (c) <= 57):
148 valid = True
     if ( ord ( c ) > = 65 and ord ( c ) \leq = 90 :
\bar{150} valid = True
```

```
if (ord (c) > = 97 and ord (c) <= 122):
152 valid = True
      if (\text{ord}(c) = 95):
_{154} valid = True
156 return valid
158
   # Description: Checks if a sub-line contains only spaces (or
   space−equivalent, ie. tab)<br>
# Usage: if spaceOnly (lim
\begin{array}{c} \text{160} \# \text{Usage}: \end{array} if spaceOnly (line, startLocation, endLocation): {do
        sth }
\begin{array}{ccc} 162 \# \text{ Variables:} & \text{[str] line:} & \text{the line in question} \end{array}# [int] startLocation: start of substring
\begin{array}{cc} \text{164} \# & \text{int} \end{array} endLocation: end of substring
166 # Example: 0 1 2 3 4 5 6 7 8 9<br># word word
   \frac{1}{\#} w o r d
\begin{array}{c} \n\text{168} \# \n\end{array} Pass in (line, 4, 6)
   # Returns [bool] True if there's only spaces. False otherwise.
170
   def spaceOnly (line, startLocation, endLocation):
172
     if startLocation \geq endLocation:
174 return False
_{176} valid = True
178 for counter in xrange (endLocation – startLocation):
         if line [startLocation + counter] != ' ' and line [
        \text{startLocation} + \text{counter} \mid \text{!= '}\setminus t|180| valid = False
182 return valid
184 \# Description: To prevent overwriting existing files by adding
       numbers at the back
   # Usage: outputFileName = sequenced (outputFileName)
186
   # Variables: [str] filename: the original filename
\frac{188 \# \text{ Returns}}{4 \# \text{ Returns}} [str] filename: the "safe", "updated" filename
_{190} def sequenced (filename):
_{192} temp = filename
     counter = 1194
      while os.path. exists (temp):_{196} temp = filename + " ^{\circ} + str (counter)
        counter += 1198
     return temp
200
202
   ################# User Communication #################
204
   # Description: Let the user decide whether or not to make a
        change
206 \# Usage: if promptChange (line, ln, start, end, reason): {do
        sth }
```

```
\begin{array}{c} \text{208} \\ \text{\#} \end{array} Variables: [str] line: the line in question \begin{array}{c} \text{4} \\ \text{4} \end{array} [int] linenumber: linenumber to be displa
   # [int] linenumber: linenumber to be displayed
210 \# [int] start: start of questionable segment
   # [int] end: end of questionable segment
212 \# [str] reason: reason for change
   # Returns [bool] True if user accepts the change. False if not
       .
214
   def promptChange (line, lineNumber, start, end, reason):
216
     if start == end:
218 return line
_{220} print "We have found something that may need to be changed in
       your code for the following reason: \overline{\ }print "\forallt%s\n\cdot" % (reason)
222
     end = end - 1224
     while (True):226
       displayWithHighlight (lineNumber, line, start, end)
228
       option = raw\_input ("If you agree on this change press [Enter]
       or key in [y/Y]. If it is incorrect, key in [n/N] ").strip()
230
       if option = "" or option = "y" or option = "Y":
<sup>232</sup> return True
       e lif option = "n" or option = "N":
234 return False
       e l s e :
236 print "Unrecognized input. Please try again."
238
   # Description: Receive file related inputs and options from user
240 \# Usage: (inputfile, outputfile, mode, directory, moduleName)
       = receiveArguments (argv)
_{242} # Variables: [list] argv: System arguments vector
   # Returns [tuple] tuple of (input_filename, output_filename,
       mode, directory, module_name)
_{244} # Representations: modes: A will replace original files which
       will then be put into an archive
   # R replaces without archiving
246 \# C duplicates before changing. Original copy is not
       affected
   # direc: D means that modMaker makes changess on a
       d i r e c t o r y
248 \# F means that modMaker makes changes on a file
250 def receiveArguments (argv):
     clearScreen ()
252 \text{ mode} = "C"divector y = "F"_{254} modeSpec = False
     dirSpec = False256
     li = sorted (sys.argv [1:])258 counter = 0260 while (counter \langle len(li) and li [counter |[0] = "-"):
```

```
262 if len (li [counter]) = 1:
         print "Please check on input format and spacing. Unrecognized
        Input!"
264 sys.exit (1)266 elif li [counter][1] = "r" or li [counter][1] = "R":if not modeSpec:
_{268} mode = "R"modeSpec = True
270 else:
           print " Overlapped Flags!! %s, %s" % ("−" + mode, "−R")
272 sys.exit (1)274 elif li [counter][1] = "c" or li [counter][1] = "C":
         if not modeSpec:
_{276} mode = "C"
           modeSpec = True
278 e l s e :
           print " Overlapped Flags!! %s, %s" % ("−" + mode, "−C")
280 sys.exit (1)
282 elif li [counter][1] = "a" or li [counter][1] = "A".
         if not modeSpec:
_{284} mode = "A"modeSpec = True
286 else:
           print " Overlapped Flags!! %s, %s" % ("−" + mode, "−A")
288 sys.exit (1)
290 elif li [counter][1] = "d" or li [counter][1] = "D":
         if not dirSpec:
292 directory = "D"dirSpec = True294 else:
           print " Overlapped Flags!! %s, %s" % ("−" + directory, "−D")
296 sys.exit (1)
298 elif li \lceil counter \rceil [1] = "f" or li \lceil counter \rceil [1] = "F" :
         if not dirSpec:
300 directory = "F"dirSpec = True302 else:
           print " Overlapped Flags !! %s, %s" % ("-" + directory, "-F")
304 \quad sys.exit (1)306 elif li \lceil counter \rceil [1] \lceil = "o" and li \lceil counter \rceil [1] \lceil = "O":
          print "Unrecognized Flag %s" % (li[counter])
308
       counter += 1310
     counter = 1_{312} inputFileName = ""
     outputFileName = ""314 moduleFlag = False
     moduleName = "316
     while (\text{counter} < \text{len} (\text{sys.argv})):
318 if moduleFlag and moduleName = "":
         \quad \  \  \, \mathrm{modulo \, Name}\ =\ \mathbf{sys}\ .\ \mathbf{array}\ \ \mathbf{ [}\ \mathbf{counter}\ ]320
       e lif sys . argv [counter |0| != "-" :
```

```
322 if inputFileName = "":
           inputFileName = sys.argv [counter]_{324} elif outputFileName = "
           outputFileName = sys.argv [counter]326
       if sys . argv \lceil counter \rceil = "-o" or sys . argv \lceil counter \rceil = "-O" :
328 if not moduleFlag:
           moduleFlag = True330 e se :
           print " Overlapped Flags !! %s, %s" % (sys.argv [counter], "-
      O''|332| s vs . exit (1)
334 counter \neq 1336 if mode = "C" : #if directory = "F":
338 inputFileName = validatePath (inputFileName, True, False)
         outputFileName = validatePath (outputFileName, False, False)340 else.
         inputFileName = validatePath (inputFileName, True, True)342 outputFileName = validatePath (outputFileName, False, True)
344 elif mode == "R" : #
       if directory = \sqrt[m]{F}.
346 inputFileName = validatePath (inputFileName, True, False)
       e l s e :
348 inputFileName = validatePath (inputFileName, True, True)
350 if outputFileName != "":
         displayMsg ("You have chosen to use the replace option.
       Changes will be made directly to the original file and %s doesn
       't matter\langle n'' \n\% (outputFileName))
352
         warning = raw_input ("Type \vee" exit\vee" to end program or [Enter]
        to continue: ")354 while warning != "" and warning != " exit":
          warning = raw_input ("Type \overline{N}" exit\overline{N}" to end program or [
       Enter \vert to continue: ")
356
         if warning = "ext{ exit}"
358 sys.exit (1)360 elif mode == 'A" : #−
       if directory = "F":362 inputFileName = validatePath (inputFileName, True, False)
       e l s e :
364 inputFileName = validatePath (inputFileName, True, True)
366 if directory = "D":
       dirD = "divector y"368 else:
       dirD = "file"370
     clearScreen ()
372 if moduleName = " " :moduleName = "moduleMain"374
     if mode = "A":
376
       if outputFileName = "":
378 outputFileName = "Archive_modMaker"
```

```
380 (head, tail) = os.path.split (inputFileName)
382 if head:
         outputFileName = os.path.join (head, outputFileName)384
       showProgress ("Transforming %s \"%s\" into module \sqrt{\%s}" % (
       dirD, inputFileName, moduleName))
386 showProgress ("Old files will be put into directory %s" % (
       outputFileName ) )
388 elif mode = "R"
       showProgress ("Transforming %s \"%s\" into module \"%s\" which
       will replace the original %s" % (dirD, inputFileName,
       moduleName, dirD) \big) , "
390 outputFileName =392 elif mode = "C":
394 if outputFileName = "" and directory = "F":
         (head, tail) = os.path.split (inputFileName)396 outputFileName = "module_" + tail
398 if head:
           outputFileName = os.path.join (head, outputFileName)400
         outputFileName = sequenced (outputFileName)402
       if outputFileName = "" and directory = "D":
404
         (head, tail) = os.path.split (inputFileName)406 outputFileName = "Module " + t a i l
408 if head:
           outputFileName = os.path.join (head, outputFileName)410
         outputFileName = sequenced ( outputFileName )
412
       showProgress ("Duplicating %s \"%s\" into a module under the
       name \\%s\ and filename \%s\" % (dirD, inputFileName,
       moduleName , outputFileName ) )
414 showProgress ("Original files will not be lost")
416 if directory = "D":
       displayMsg ("What file types should we focus on? Please
       optionally enter extensions one by one and end with a blank
       line. \ln(\text{Indue }\}'') and use small letters. Example: \langle". c\rangle")\ln"\,;
_{418} extension = list ()
       ext = raw\_input ("Extension:")
420 while ext != ""
         extension.append (ext)
_{422} ext = raw_input ("Extension:")
424 return (inputFileName, outputFileName, mode, directory,
      moduleName, extension)
426
428 \# Description: Receive consent to speed up replacement process
  # Usage: consents = (inputFileName, strings)
430
```

```
|\# Variables: [str] inputFileName: the file to undergo the
       p r o c e s s
432 \frac{H}{H} list [str] string List: the strings to look for
   \# Returns list [bool] consents: the consents [True, True,
       False, ... ] compiled<br>[bool] continue:
434 \frac{4}{10} [bool] continue: whether or not the file should
       continue transformation
436 def receiveConsent (inputFileName, stringList):
_{438} if len (string List) = 0:
       return None
440
     if not os . path . exists (inputFileName):
442 debug ("File doesn't exists")
       sys. \tilde{exit} (1)
444
     \text{constant} = []446
     option = "s"
448 while (option != " " and option != "N" and option != "n"):
       option = raw_input ("We are about to conduct transformation on
       %s.\nPress [Enter] to begin or key-in \"n/N\" to skip this file
           % (inputFileName))
450
     if option = " ":
452
       inputFile = open (inputFileName, 'r')454 lines = input File readlines ()
       inputFile.close()456
       for string in string List:
458
         displayArchive()
_{460} lineNumber = 1
         counter = 0462
         for line in lines:
464 start = line.find (string)
           if start != -1:
466 display With Highlight (lineNumber, line, start, start +
       len (string))
            counter += 1_{468} lineNumber += 1
470 if counter != 0:
           \text{option} = "s"\frac{472}{472} while (option != "" and option != "N" and option != "n"):
             option = raw_input ("We have found %d occurances of %s.)
       nPress [Enter] to authorize every change or key-in \"n/N\" to
       authorize one-by-one." % (counter, string))
47<sub>4</sub>if option = " "
476 consent append (True)
_{478} if counter = 1:
               showProgress ("%d %s has been replaced." % (counter,
       string)
480 e l s e :
               showProgress ("%d %s have been replaced." % (counter,
       string)
482 else:
```

```
consent.append (False)
484
              if counter = 1:
486 showProgress ("Suspected %s remains unchanged." % (
       string))
              e l s e :
488 showProgress ("%d suspected %ss remain unchanged." % (
       counter, string)490 else
           consent. append (False)
492
       return (consent, True)
494
     else :
496
       for string in stringList:
498 consent . append (False)
_{500} return (consent, False)
_{502} def init (filename, tokenList):
     #global changed
_{504} #changed = False
506 file = open (filename, 'r')
     lines = file.readlines()508 file.close ()
_{510} lineCounter = 1
_{512} for line in lines:
       for token in tokenList:
514 if line find (token) != -1:
           debug ( token )
516 return True
518 return False
_{520} def createGlobalHeader (path):
     if os.path.isfile (path):
522 debug ("Directory path required to create global header.")
       r e turn
524
     filename = os.path.join (path, "MODULEGLOBAL.h")526 file = open (filename, 'w')
      file .write ("#include \"IEL.h\"\n\nextern IEL_exec_info_t *
       exec\_info; \langle n" \rangle528 filename = \cos. path. join (path, "IEL. h")
      file = open (filename, 'w')530 file.write ("#include \"mpi.h\"\n#ifndef IEL_H\n#define IEL_H\
       n typedef struct module_depend_t {\n\tint mod_argc;\n\tchar**
       mod_{\text{argv}}; \n } module_depend_t; \n \n" )
     file write ("typedef struct IEL_exec_info_t {\n\tMPI_Comm
       module\_copy\_comm; \n\backslash n \text{ tstruct } module\_depend\_t* \text{ modules}; \n\backslash n \}IEL\_exec\_info\_t ; \nightharpoonup #endif")532 file.close ()
534 return
536 def createMainHeader (moduleName, path):
```

```
538 global headerCreated
_{540} header Created = True
542 if not os . path . is file (path):
          debug ("Main header file creation error. Require filepath to
          main . " )
544 return
546 # −−−−−−−−−−−− C r e a ti n g Module Header −−−−−−−−−−−−−−− #
_{548} name = os.path.splitext (path) [0]
       headername = name + " . h"550
       if os . path . exists (headername) :
552 debug ("Main header already exists. Please manual declare
         module in header.")
       else :
554 file = open (headername, 'w')
          file write (\n\begin{array}{c}\n\text{``Hindardmann''},\n\text{``Hilell''},\n\end{array})\begin{array}{c} 556 \\ \text{file. write} \end{array} write ("int " + moduleName + " (IEL_exec_info_t *
          \texttt{iel\_exec\_info} \text{; " } \text{'}showProgress ("Header file \setminus"" + headername + "\setminus" created
          \verb|successfully.")|558 file . close ()
\begin{array}{c|c|c|c|c|c|c|c|c} \hline & \# & \text{-----} & \text{.} & \text{.562 name = \text{o} s \cdot \text{path} \cdot \text{dirname} (path)
       filename = os.path.join (name, "IEL.mainloop.c")564 filename = sequenced (filename)
       debug (filename)
566
       file = open (filename, 'w')568
       file.write ("#include \ \W\text{MODULE-GLOBAL.h}\n", n")570 file write ("#include \ '")file . write (os.path.basename (headername))
_{572} file.write (" \n \n \sqrt{n" } )file .write ("#include \langlestdlib .h>\n\n")
574
        file .write ("int main(int argc, char* argv[]){\n")
_{576} file write ("\tMPI_Init (\&argc, \&argv);\n")
       file write (\sqrt[n]{tIEL\_exec\_info\_t} * temp = (IEL\_exec\_info\_t * ) malloc
           (size of (IEL\_exec\_info_t)); \n578 file write ("\ttemp -> module_copy_comm = MPLCOMM_WORLD;\n")
       file write (\sqrt[n]{\text{itemp}} \to \text{modules} = (\text{module-dependent } *) malloc (
          size of (module-dependent)); \n580 file write ("\ttemp -> modules -> mod_argc = argc;\n")
       file write ("\ttemp -> modules -> mod_argv = arg y;\n")
582 file write (\sqrt[n]{\t{1}} (temp); \n<sup>n</sup>)
       file write (\sqrt[n]{\text{tfree}} \text{ (temp} \rightarrow \text{modules}); \n \text{`n''})584 file write (\sqrt[n]{\text{three (temp)};\n^n})file .write (\sqrt[n]{\text{tMPI\_Finalize}\,(\,)}\,;\,\setminus\, \text{n" })586 file.write (\sqrt[n]{\text{treturn } 0;\n^n})file.write ({}^{n}\}^{n})588
       file.close ()
590 showProgress ("Test main created successfully.")
592 return
```

```
_{594} def setGlobal (line):
596 global changedMain
_{598} location 1 = line.find ("iel_exec_info")
       location 2 = line.find ("\{", location 1\})600 if location 2 != -1:
         debug ("Main is changed here")
602 changedMain = True
         return (line [: location2 + 1] + "\n\texec_info = iel_exec_info
         ;\langle n^{\prime\prime} + \text{line} \left[ \text{location2} + 1: \right] \rangle604 else:
         changedMain = False606 return line
608 def addGlobal (line):
610 global changedMain
_{612} location 2 = line . find (^{n} {")
      if location2 == -1:
614 return line
      {\bf else} :
_{616} changedMain = True
         debug ("Main is changed here")
\begin{array}{lll} \text{618} & \text{return} & (\text{line} : \text{location2 + 1}] & + \sqrt[n]{n} \text{te} \text{xe} \text{c} \text{in} \text{fo} = \text{ie} \text{le} \text{xe} \text{c} \text{in} \text{fo} \end{array};\langle n^{\prime\prime} + \text{line} \left[ \text{location2} + 1: \right] \rangle620
    def getMain ():
622 return (foundMain, changedMain, headerCreated)
\frac{624}{#HHHHHHHHHHHHHHHH} Checking Functions \frac{4}{#HHHHHHHHHHHHHHHHHHHHHHHHHHHHHHHHHHHHHHHHHH}\frac{626}{\#} Wrapper function for checking all function titles
    \det checkFunctionTitle (line, moduleName):
628 line = checkMain (line, moduleName)
      return line
630
   # Wrapper function for checking all in-line statements
632 \left| \text{def} \right| checkStatement (line):
      line = checkInit (line)634 line = check Finalize (line)
      return line
636
   # Wrapper function for checking all in-line variables
638 def checkVariable (line, consents):
      if consents [0]:
\begin{array}{rcl} 640 & \text{line} & \text{free} \end{array} line = line.replace ("MPLCOMM_WORLD", "exec_info ->
        module copy comm" )
      else :
_{642} line = checkMPICommWorld (line)
644 \neq if foundMain:\# line = checkArgc (line)
_{646} # line = checkArgy (line)
648 return line
650 \# Defines parameters to check the main
    def checkMain (line, moduleName):
652 \quad \text{msgB = []}
```

```
msgB . append ("Only one Main can exist and it belongs in the
        driver.c"654 msgB . append ("Main has been changed to " + moduleName)
      msgB. append (" Suspected Main remained unchanged")
\begin{array}{c|c|c|c|c|c|c|c|c} \hline \text{fs} & \text{regular representation} & \text{measurable} & \text{replacement} & \text{where} & \text{if} & \text{if}\text{moduleName} + " (IEL\_exec\_info\_t * iel\_exec\_info)"return baseCheck (line, ["int", "main"], "}", ")", msgB,
         replacement, "")
658
   # Defiens parameters to check MPI_Init
_{660} def checkInit (line):
      msgB = []662 msgB . append ("Only one Init can exist and it belongs in the
        driver.c")msgB.append ("MPI_Init has been removed")
664 msgB . append ("Suspected MPI Init remained unchanged")
      return baseCheck (line, ["MPI_Init"], ";", ";", msgB, "", "int")
666
   # Defines parameters to check MPI_Finalize
668 def check Finalize (line):
      msgB = []670 msgB append ("Only one Finalize can exist and it belongs in the
        driver.c")
      msgB . append ("MPI_Finalize has been removed")
672 msgB. append ("Suspected MPI_Finalize remained unchanged")
      return baseCheck (line, ["MPI_Finalize"], ";", ";", msgB, "", "
        int")
674
   # Defines parameters to check MPLCOMM_WORLD
676 def checkMPICommWorld (line):
      msgB = []678 msgB . append ("MPLCOMM_WORLD has been divided into
        subcommunicators<sup>"</sup>)
      msgB.append ("MPLCOMM_WORLD has been replaced")
680 msgB.append ("Suspected MPLCOMM_WORLD remained unchanged")
      return baseCheck (line, ["MPLCOMM_WORLD"], "", "", msgB,
        exec_info \rightarrow module_copy_comm", "")
682
   # Defines parameters to check arge
684 \# def checkArgc (line):
   # \text{ msgB = []}\cos\left(\text{\#}\right msgB.append ("argc is not directly visible at this level")
   \# msgB . append ("argc has been replaced")
\cos\left(\frac{u}{H}\right) msgB. append ("Suspected argc remained unchanged")
   # return baseCheck (line, ["argc"], "", "", msgB, "exec_info->
         modules−>mod argc " , " " )
690
   # Defines parameters to check argv
692 \# def checkArgy (line):
   # \text{ msgB = []}\begin{bmatrix} 694 \\ \text{#} \end{bmatrix} msgB. append ("argv is not directly visible at this level")
   # msgB . append (" argv has been replaced")
\cos \left| \frac{1}{H} \right| msgB append ("Suspected argv remained unchanged")
   # return baseCheck (line, ["argv"], "", "", msgB, "exec_info->modules−>mod argv " , " " )
698
700 # Description: Base checking function which is versatile and
        powerful
   # Usage: \qquad \qquad line = baseCheck (\ldots)702
   \# Variables: [str] line: the line in question
```

```
704 \# [list] tokenList: list of tokens to match to
   # [str] prevSep: Separator that is likely to lead the
       segment in question. Replacement starts right afterwards.
       Starts from start of token match if omitted.<br>[str] nextSep: Separator that is li
706 \frac{H}{H} [str] nextSep: Separator that is likely to follow the
       segment. Replacements continues to this point. Ends at end of
       token matach if omitted.
   \# [list] msgBundle: 0: contains "reasons", why the
       segment needs to be replaced / removed
\frac{708}{\#} 1: contains "successful msg", showing that
       the segment was properly dealt with
   \# 2: contains "unchanged msg", showing that the
        segment was not affected
710 \text{ }\#\text{} [str] replacement: if omittied, substring in concern is
       commented out. Otherwise, provides replacement for substring.
   # [str] returnsValue: if set, the replacement concerns a
       function which returns value type specified. This only affects
  \begin{array}{c} \text{"commening out"} \\ \# \text{ Returns:} \text{ line} \end{array}712 \# Returns: line that can be altered or unchanged
714 def baseCheck (line, tokenList, prevSep, nextSep, msgBundle,
       replacement, returnsValue):
716 global foundMain
     first Pos = []718
     for token in tokenList:
720 pos = line.find (token)
       if pos == -1:
722 return line
       e l s e :
724 first Pos. append (pos)
726 candidates = find Candidates (line, tokenList, first Pos)
728 if replacement = "":
       replace = False730 e l s e :
       replace = True732
     for (begin, end) in reversed (candidates):
\begin{array}{rcl} \text{734} \\ \text{vald} \end{array} = True
       if begin != 0:
736 if isAlphanumeric (line [begin - 1]):
           valid = False738
       if is Alphanumeric (line [end]):
\begin{array}{rcl} \text{740} \\ \end{array} valid = False
742 if valid:
_{744} typePos = -1746 if nextSep := "":
           end = line.find (nextSep, end + 1) + 1
748
         if returns Value != "750 typePos = findLastSeperator (line, begin, returnsValue)
752 if prevSep != "":
           temp = findLastSeptember (line, begin, prevSep)
754 if temp != -1:
```

```
begin = temp + 1756 else :
             be \sin = 0758
         if promptChange (line, lineCounter, begin, end, msgBundle
       \lceil\,0\,\rceil ) :
760 if replace:
             output = "762 output = output + line [: begin]
             output = output + replacement764 output = output + line [end :]
             show Progress (msgBundle [1])
766 line = output
           else :
768 output = "770 if typePos != -1 and typePos >= begin and typePos < end:
               equals = line.find ("="", typePos")772 if equals != -1 and equals > typePos:
                 if line [ equals -1 ] = " " :
774 output = output + line [: equals - 1]
                 e l s e :
776 output = output + line [: equals]
778 output = output + "; \n"
             e lif begin != 0:
780 output = output + line [: begin]
               output = output + "\n"782
             output = output + "///"784 output = output + line [begin : end]
             if line [end] != " \n\times":
786 output = output + "\noutput = output + line [end:]788 showProgress (msgBundle [1])
             line = output790
   # changed = True
792 if len(tokenList) > 1 and tokenList [1] = "main":
             foundMain = True794 line = setGlobal (line)
         else :
<sup>796</sup> showProgress (msgBundle [2])
798 return line
800
802
804 \# Description: Verstaile token matching function
  # Usage: candidates = find Candidates (line, tokenList,
      first Pos)806
   # Variables: [str] line: the line in question<br># [list] tokenList: list of tokens to ma
808 \frac{4}{\#} [list] tokenList: list of tokens to match to \frac{4}{\#} [str] prevSep: Separator that is likely to lead
  \frac{1}{r} [str] prevSep: Separator that is likely to lead the
       segment in question. Replacement starts right afterwards.
       Starts from start of token match if omitted.
810 \frac{4}{10} [str] nextSep: Separator that is likely to follow the
       segment. Replacements continues to this point. Ends at end of
       token matach if omitted.
```
32

```
\# [list] msgBundle: 0: contains "reasons", why the
        segment needs to be replaced / removed
\begin{array}{lll} \left\vert s_{12}\right\vert \# \end{array} 1: contains "successful msg", showing that
       the segment was properly dealt with
   # 2: contains "unchanged msg", showing that the
        segment was not affected
\|814 \|\# [str] replacement: if omittied, substring in concern is
       commented out. Otherwise, provides replacement for substring.
816 def find Candidates (line, tokenList, first Pos):
| 818 location Dictionary = |result = []|820| counter = 0
     arraySize = len (tokenList)822
     for token in tokenList:
824
       locationArray = []826
       while (firstPos [counter] != -1):
828 location Array . append (first Pos [counter])
          firstPos [counter] = line.find (tokenList [counter], firstPos
       \lceil \text{counter} \rceil + 1 \rceil830counter += 1832 l o c a t i o n D i c t i o n a r y . append ( l o c a ti o n A r r a y )
834 a c c e s sA r r a y = [ ]
      for i in xrange (arraySize):
|836| access Array . append (0)
|838| while (True):
        valid = True840 for i in xrange (arraySize - 1):
         j = \mathrm{accessArray} [i]
|842| k = accessArray [i + 1]
844 if location Dictionary [i][j] > locationDictionary [i+1][k]:
            value = False846 accessArray [i + 1] \neq 1
            if accessArray [i + 1] \geq \text{len} (locationDictionary [i + 1]):
848 return result
          elif not spaceOnly (line, locationDictionary [i][j] + len (
       \text{tokenList} [i]), locationDictionary [i + 1][k]):
| | valid = False
            for c in xrange (i + 1):
\begin{array}{c|c|c|c|c|c|c|c|c} \hline & \text{accessArray} & \text{c} & \text{+}=1 \end{array}if accessArray [c] \geq -\text{len} (locationDictionary [c]):
854 return result
       if valid:
\begin{bmatrix} 856 \end{bmatrix} begin = locationDictionary [0][accessArray [0]]end = location Dictionary [arraySize - 1][accessArray]arraySize - 1] + len (tokenList [arraySize - 1])
858 result append ((begin, end))
          \arccos \operatorname{Array} [i] += 1
860 if accessArray[i] \geq len (locationDictionary[i]):
            return result
862
   #################
```
worker.py